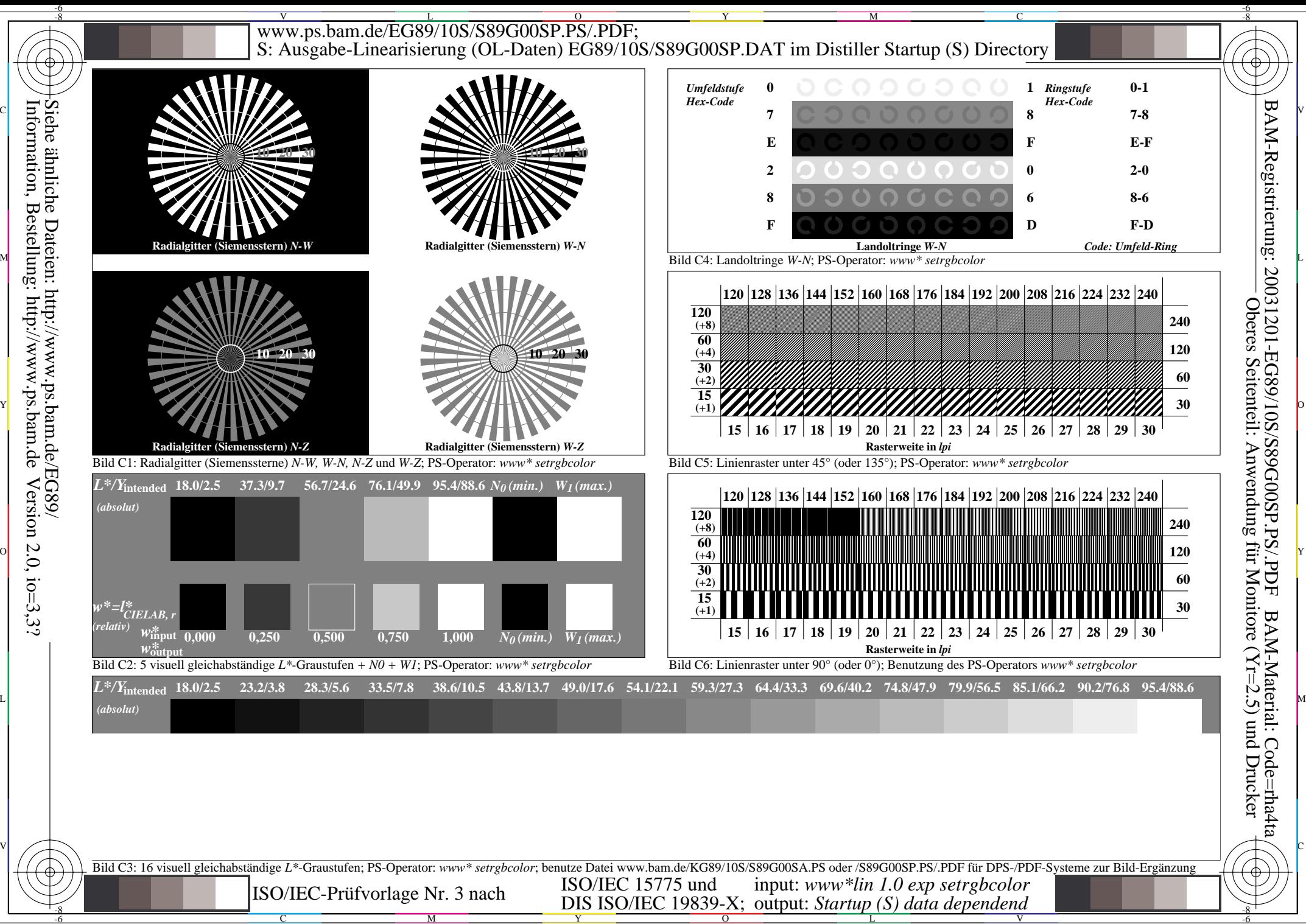

Version  $2.0$ ,  $i$ o=3,3?